#### **Smart Municipal Service Delivery & Revenue Enhancement Strategy UsingGIS**

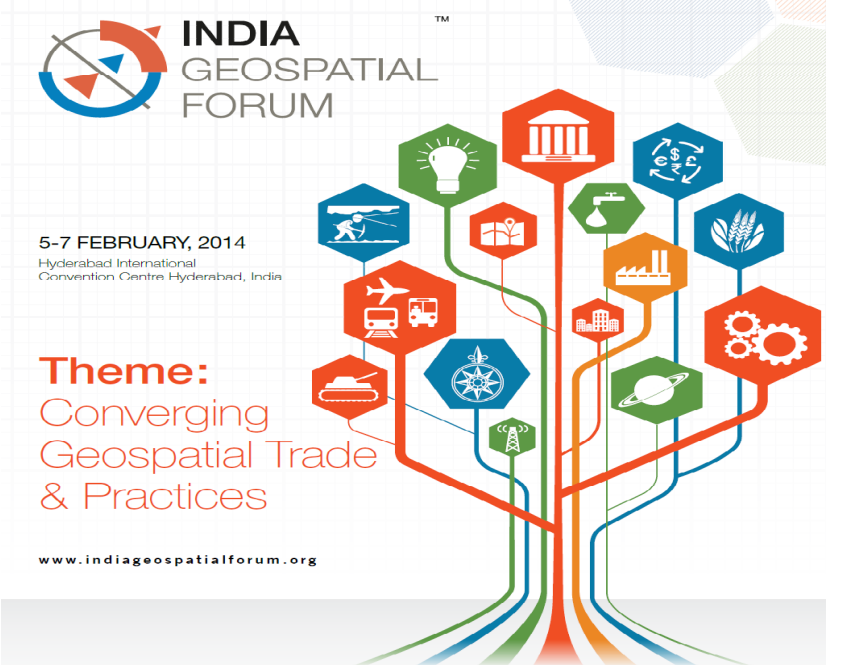

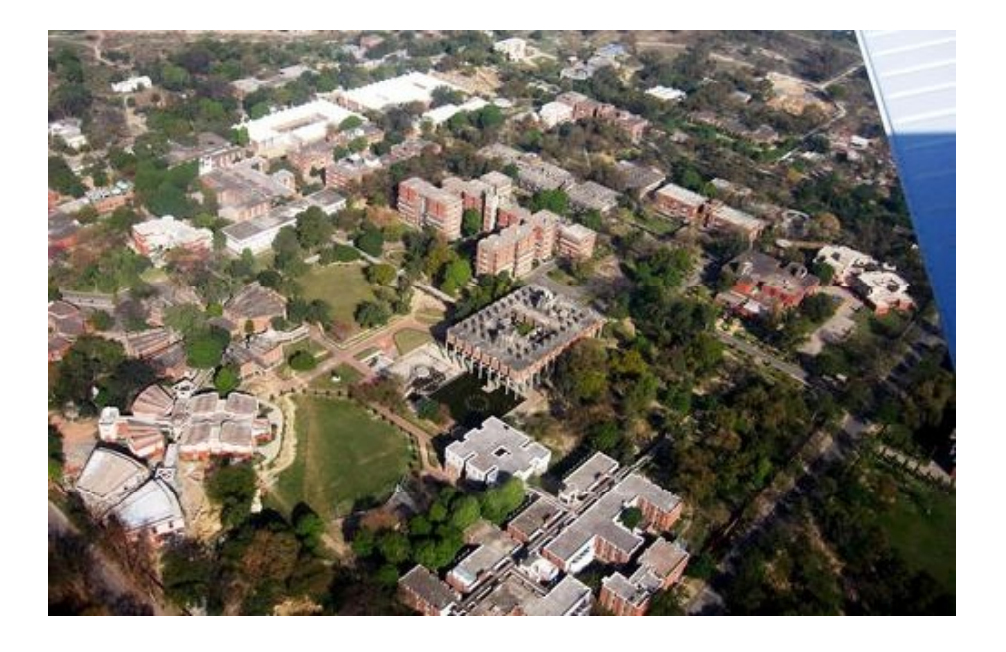

**Welcome**

**at** India Geospatial Forum - 2014 Hyderabad, 07 February 2014

# Presented by:-**U.N.Tiwari**

Institutional Expert NJS Engineers India Pvt. Ltd.

Additional Municipal Commissioner ( Retd.)

Contact: untiwari@njsprojects.com udai\_amna@rediffmail.com M0-9415387161

# Smart city-Smart Delivery &GIS

- Create sustainable intelligent communities
- Embrace the concept of less is more.
- 24/7 ready Digital Map,
- Use it as a Planning Tool
- Can display the problems and the solutions on the maps

- 
- 
- 
- **Efficiency**
- 
- 
- 
- **Accountability**

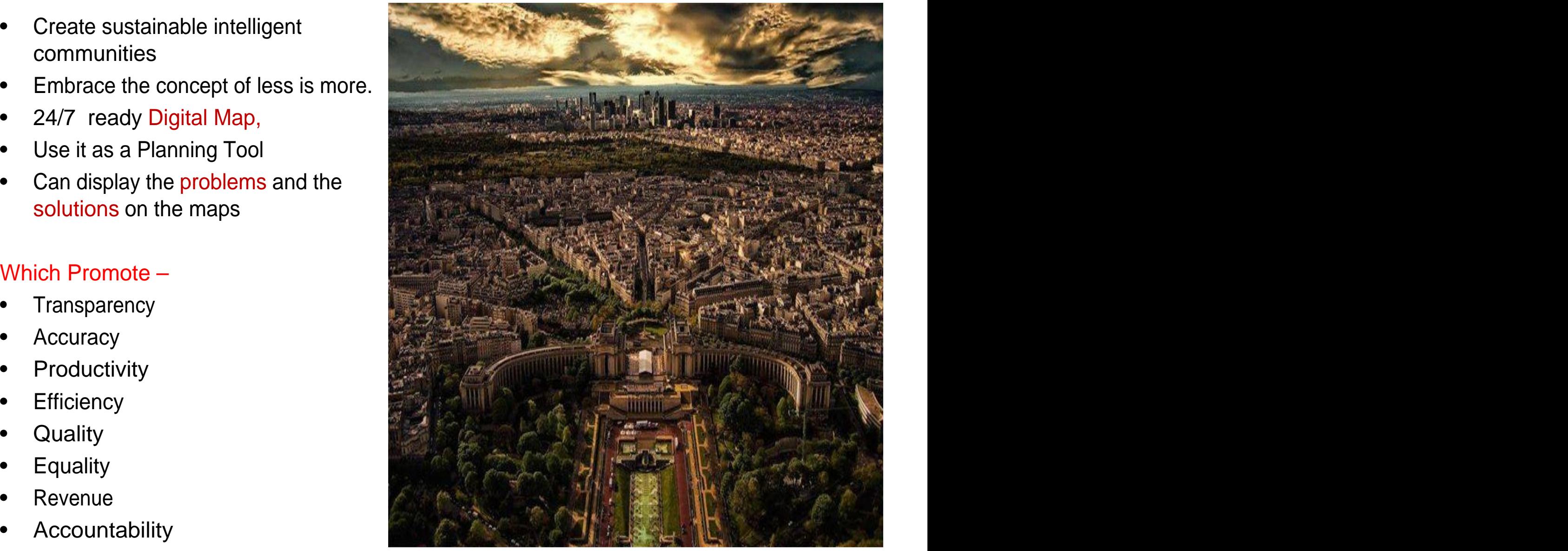

### **Presentation content**

- **Municipal GIS**
- **Revenue Enhancement Strategy**
- **Mapping Strategy**
- **Mapping Public Services Utility infrastructure inventory / Additions**
- **Use of Municipal GIS Map**
- **Case Studies ,**
- **Question / Answer session**

### **Defining Municipal GIS**

- Geography Municipal Area/Space (Importance of space)
- Information Relevant Data and its meaning
- System Electronic tool to help analyze space and data.

Thus identifying gaps in Planning and Revenue with ease.

# A PLANNING TOOL

# Revenue Enhancement Strategy

- Create/Update Digital Map of the city,
- Integrate present data of revenue streams to digital map,
- Resurvey the selected streams with the help of present attribute data integrated map,
- Create different layers for the different streams
- Update-Add/Delete attribute / spatial data as on site,
- Authenticate and Use
- Explore new streams

# Municipal Area Mapping Strategy

The following information may be incorporated in the mapping of the city :

- Maintain City-Wide (Enterprise) Perspective
- Master Plan for Land Use
- Boundaries (municipal corporation, ward)

#### Mapping Public Services Utility infrastructure inventory / Additions and the set of the set of the set of the set of the set of the set of the set of the set of the set of the set of the set of the set of the set of the set of the set of the set of the set of the set of the set of

- Roads (Name according to the importance) busterminal,
- $\checkmark$  Road Improvement & Assessment
- $\checkmark$  Road Sign Inventories<br>  $\checkmark$  airline office,
- $\checkmark$  Road Reporting & Inventory
- 
- Railway line with station  $\checkmark$  police station, (main, circular, metro)
- $\checkmark$  Tramways
- 
- 
- Canal (with name)
- Locality name
- Other Public utilities
- 
- $\checkmark$  railway reservation counter,
- airline office,
- $\checkmark$  Flyover  $\checkmark$  fire station, fire station, the station of  $\sim$ 
	- police station, the control of the control of the control of the control of the control of the control of the control of the control of the control of the control of the control of the control of the control of the control
	- bank,
	- $\times$  market,
- Ferry **Example 20** Milk booth, public call ence of the call the control of the booth, public call<br>• Bridges (railway, road) office) office)
	- Important landmarks

#### Mapping Public Services Utility infrastructure inventory / Additions (contd)

- **House number** ( Ward Number,
- **Property Tax Assessment**
- **Mapping of Advt.-Boards** and its revenue Management system
- **Asset Mapping** and Management Practices
- park/garden/green field, water centres, body) and the contract of the contract of the contract of the contract of the contract of the contract of the contract of the contract of the contract of the contract of the contract of the contract of the contract of the
- **Places of worship** (temple,<br>  **Telecom** (post office) church, mosque, gurdwara) • **Telecom** (post office)
- Sector/Block Number) nursing home, blood bank, • **Health centre** (hospital and clinic/dispensary/medical store, pathological laboratory/diagnostic centres, eye bank)
- **Areas Natural Features** , Green Infrastructure Inventories ,City • **Land use** (built up area, Regulated Parks & Recreation centres,
	-

Use of Municipal GISMAPs in various act ivit ies....

 $\Box$  Planning and revenue generation.

**Q** Delimitation of Wards,

 $\Box$  Ward wise Backward Population Survey,

□ BPL (Below Poverty Line) Survey,

 $\Box$  For planning, design/implementation of water supply & sewerage projects under JNNURM,

 $\Box$  For power distribution planning and revenue generation,

**Census - For enumerator block boundaries,** 

# **GIS Maps used in Census-2010**

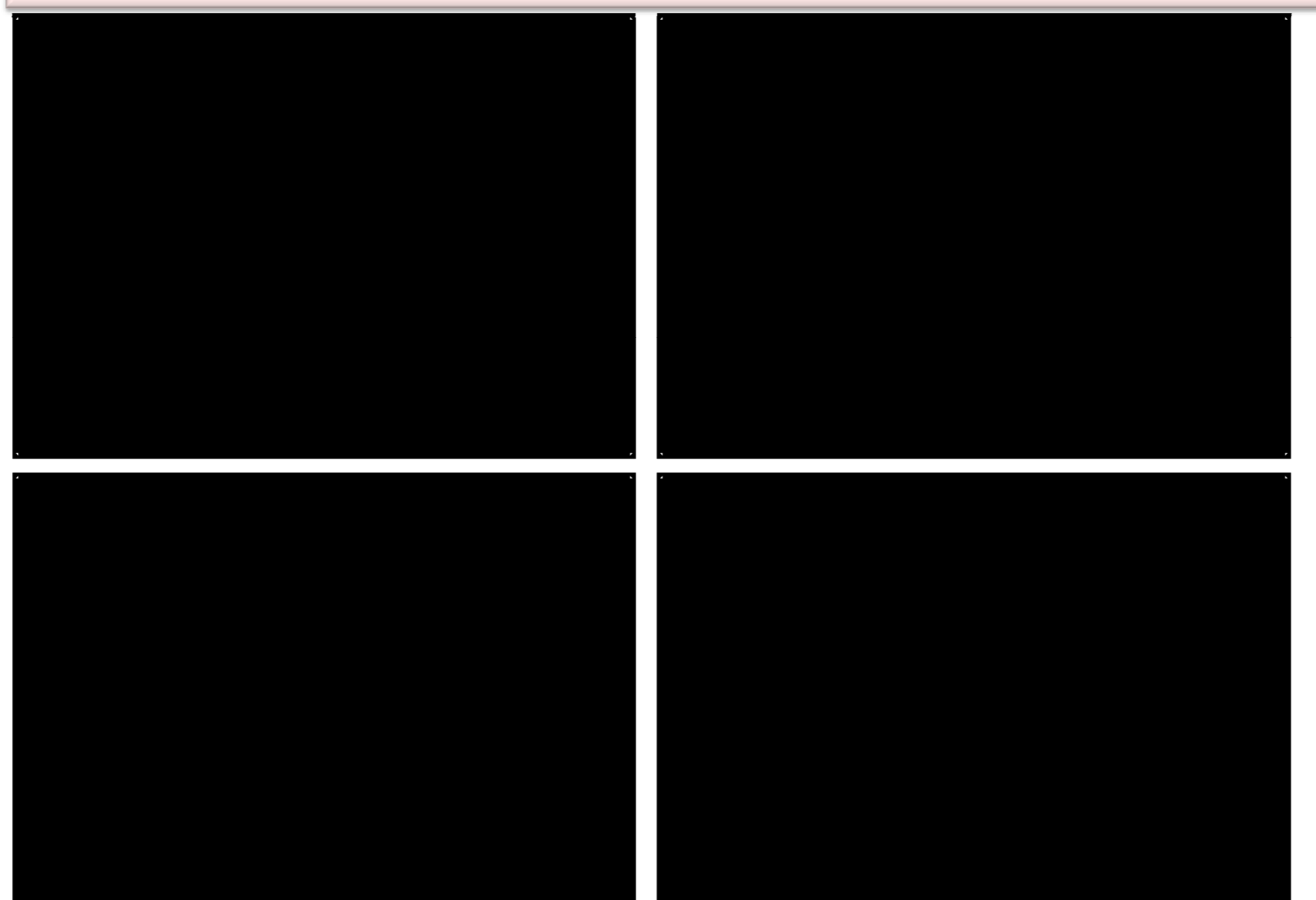

# **Demarcation of open main Drains**

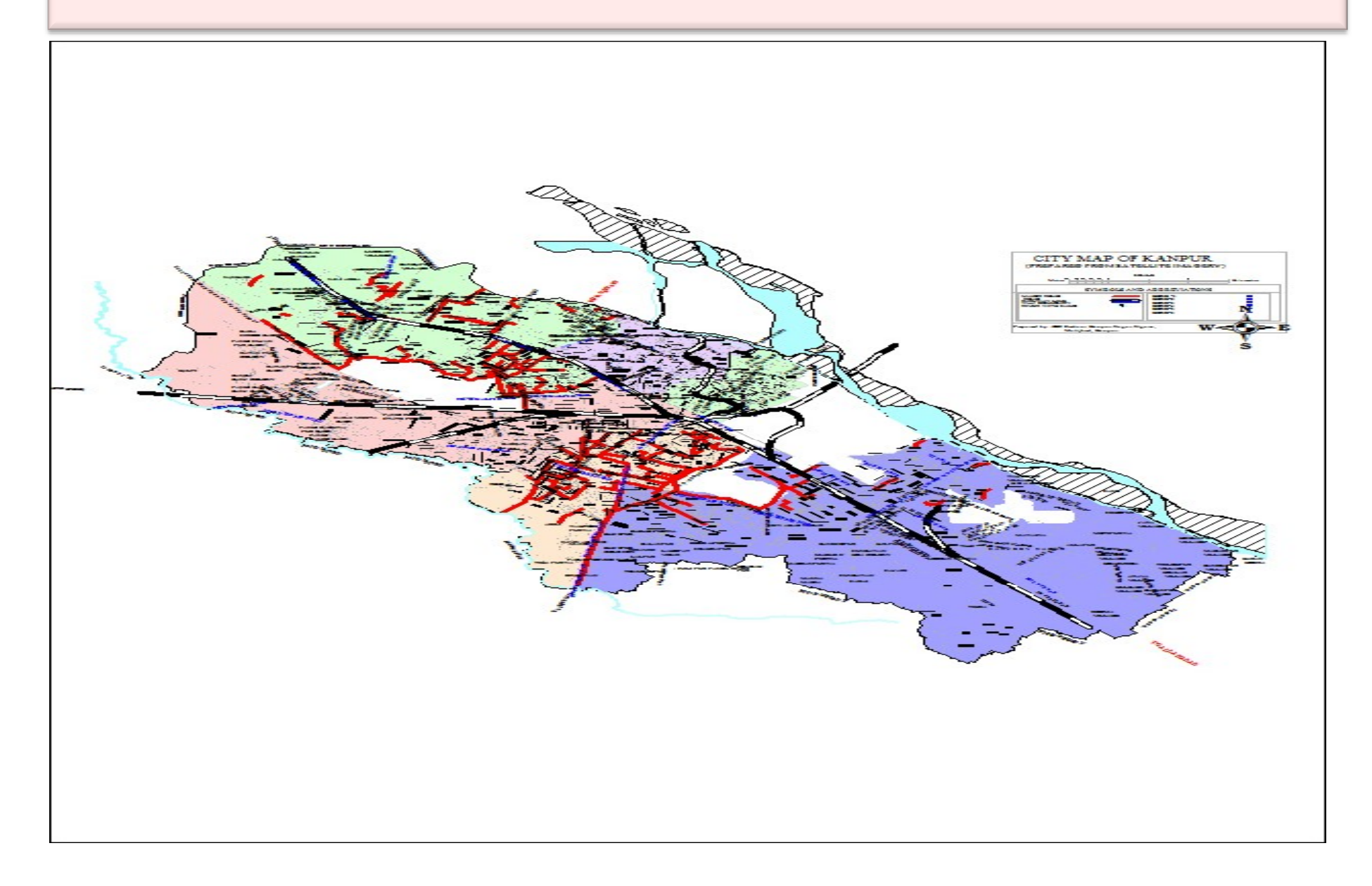

# New House Numbering Building ID Generation

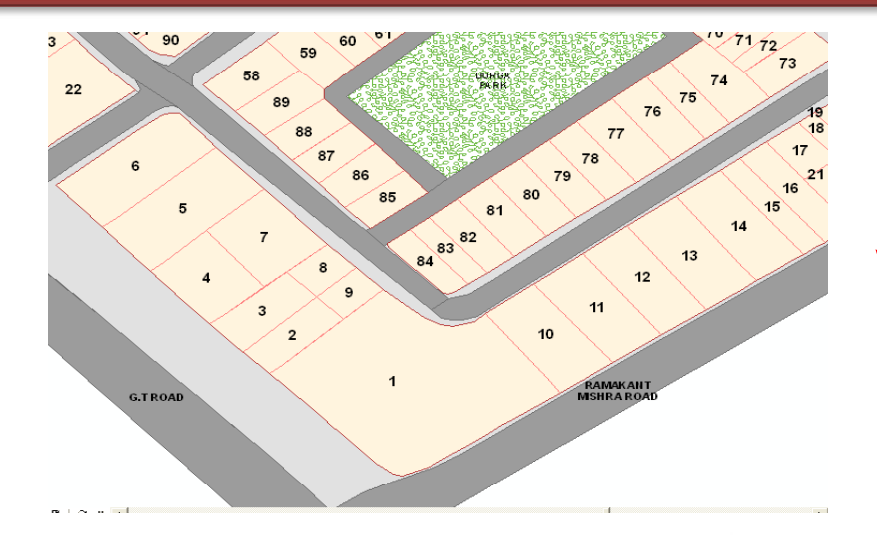

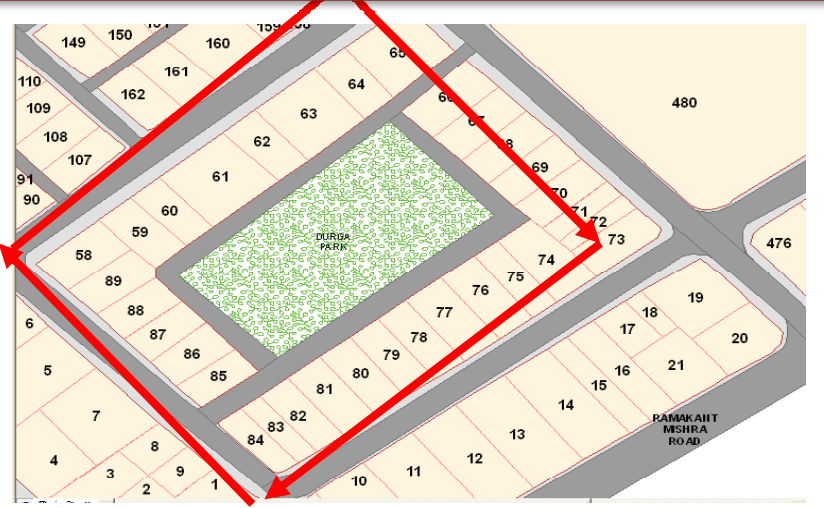

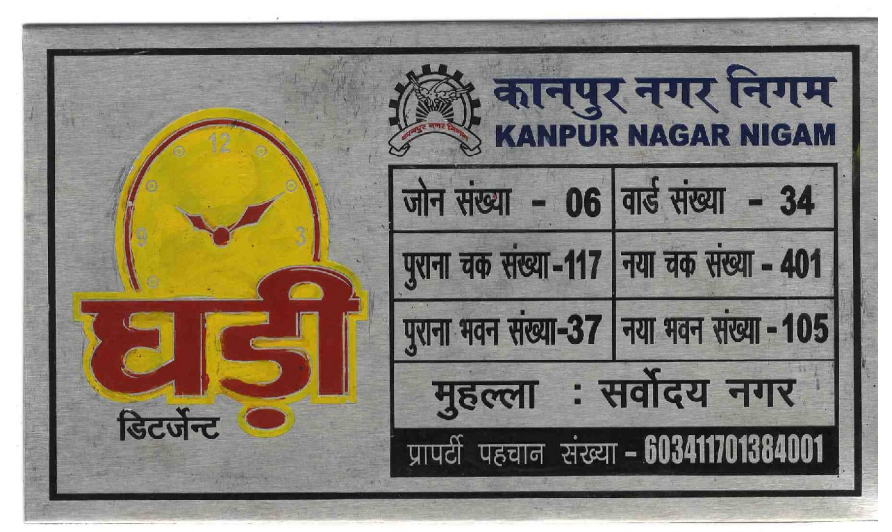

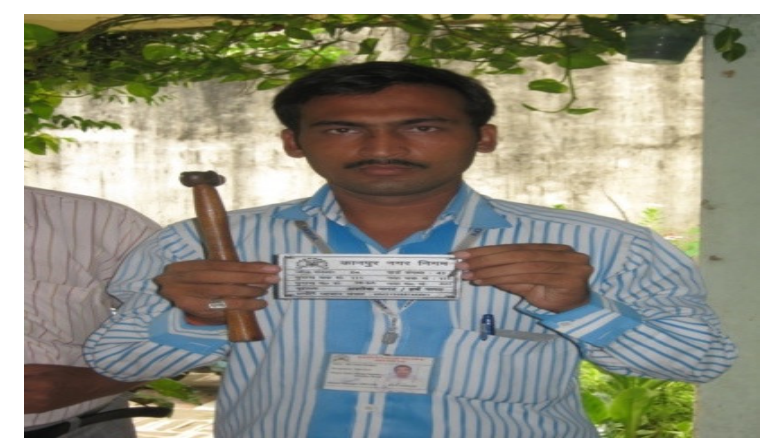

#### In different municipal departments

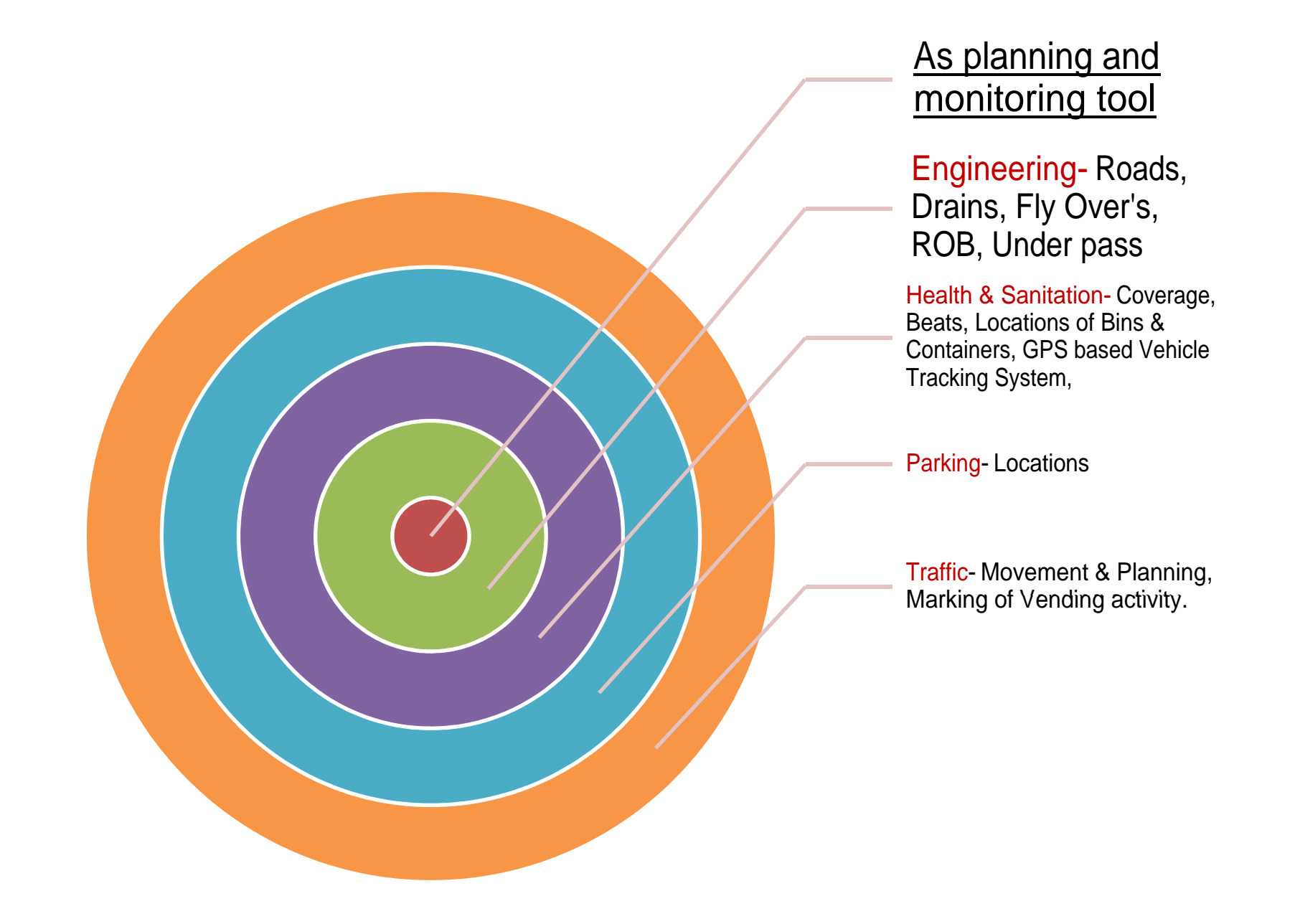

#### **Engineering Department**

- **length & width.**  $\frac{1}{e^{x}}$
- **Year wise marking of constructed roads and**
- 

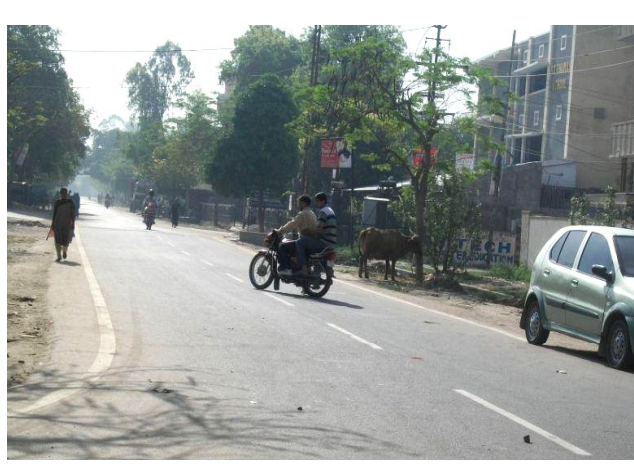

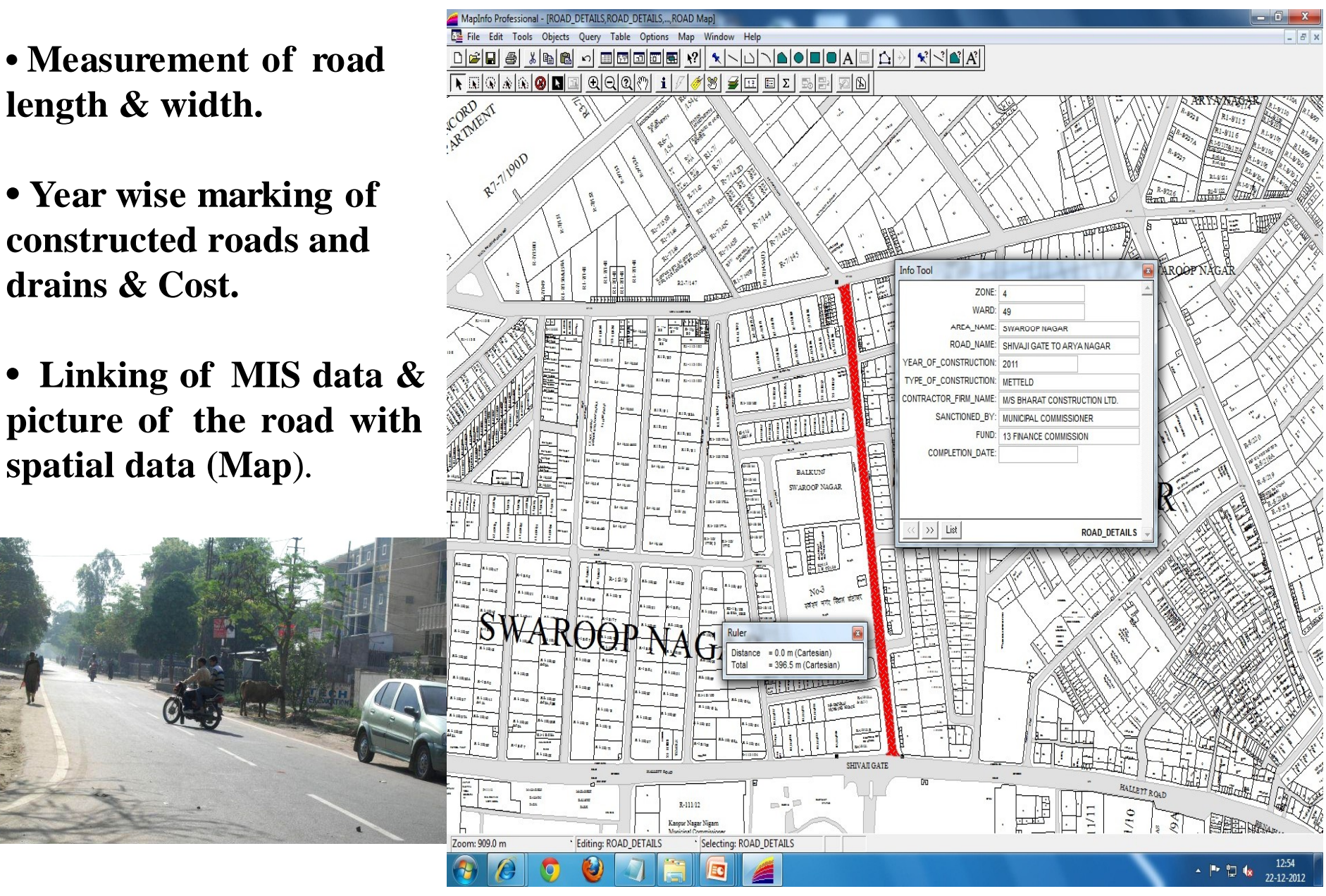

**Health & Sanitation Department** 

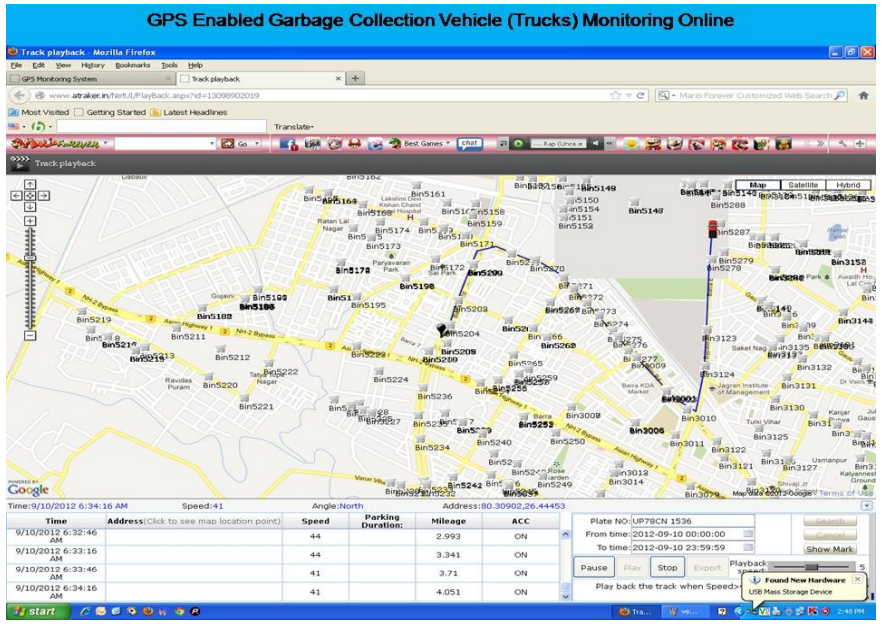

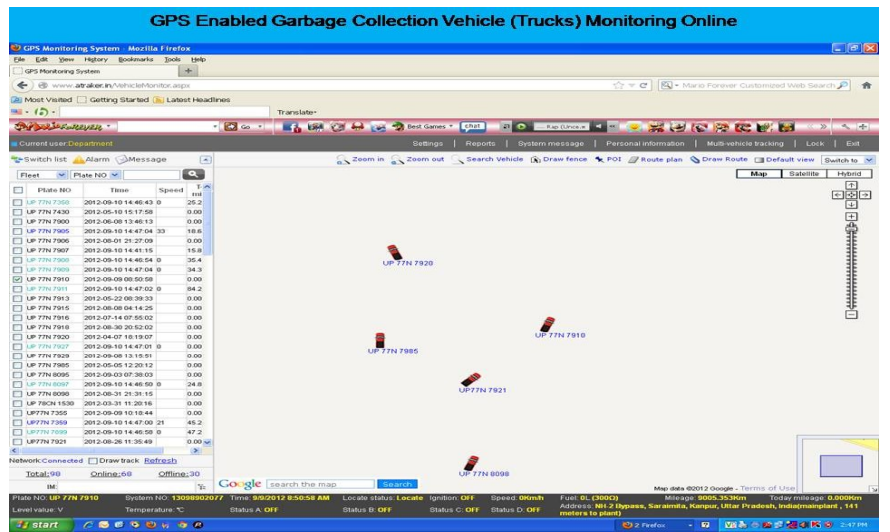

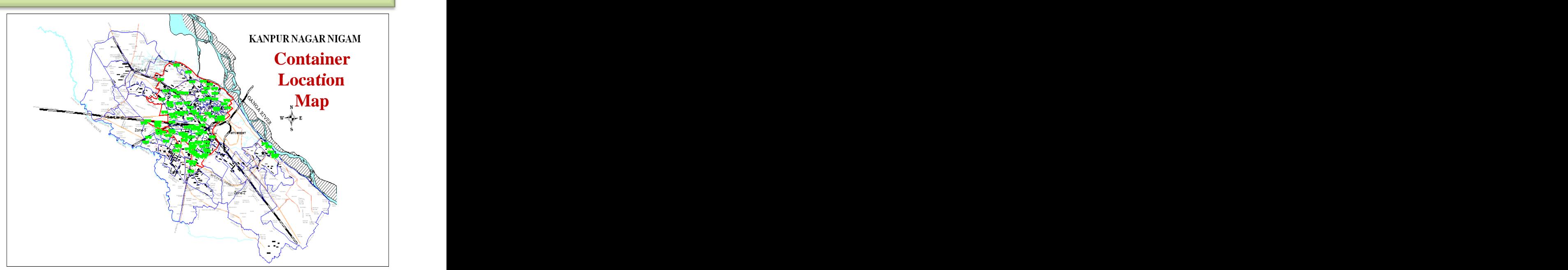

**Allotment of Sanitation Beats for Sweepers & Sanitary Inspectors**

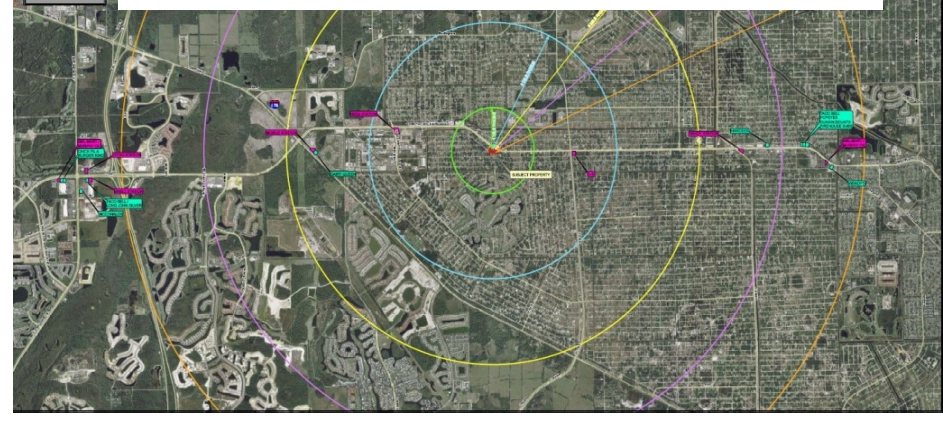

#### **GIS Map for Traffic Planning**

Development of **Comprehensive Mobility**

• We can use GIS Map's for identify/making

- •No Vending Zone.
- Semi Vending Zone
- •Vending Zone
- Regulating Traffic

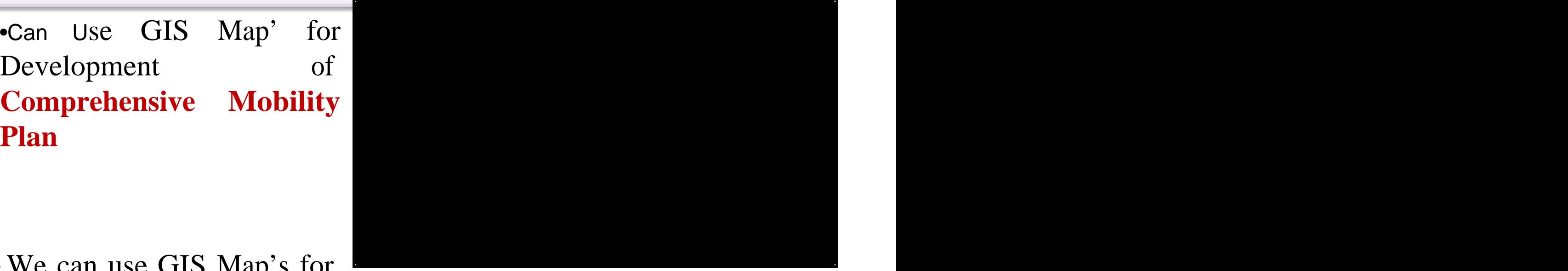

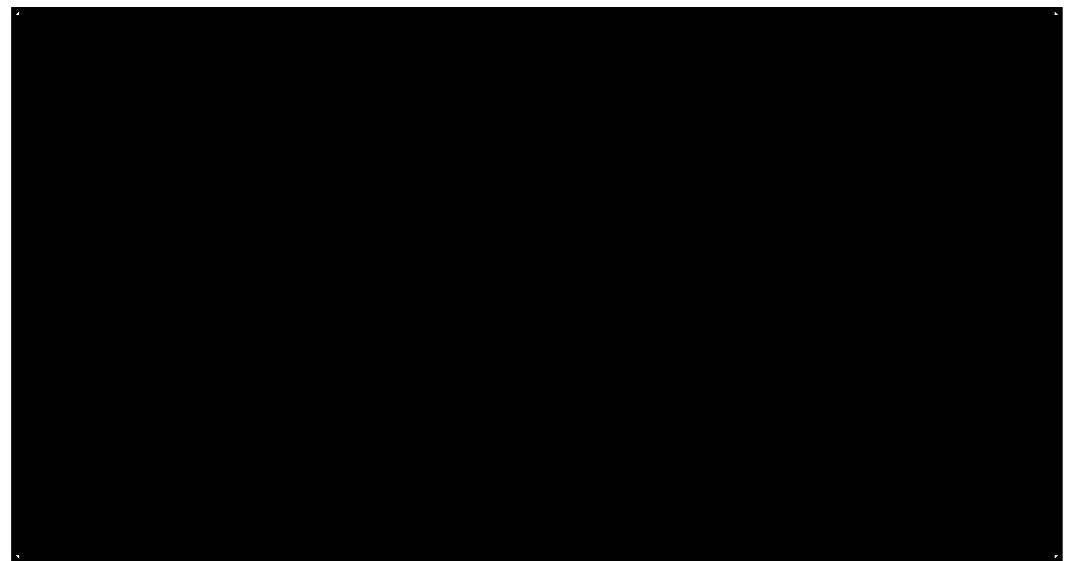

# **Marking Parking Locations**

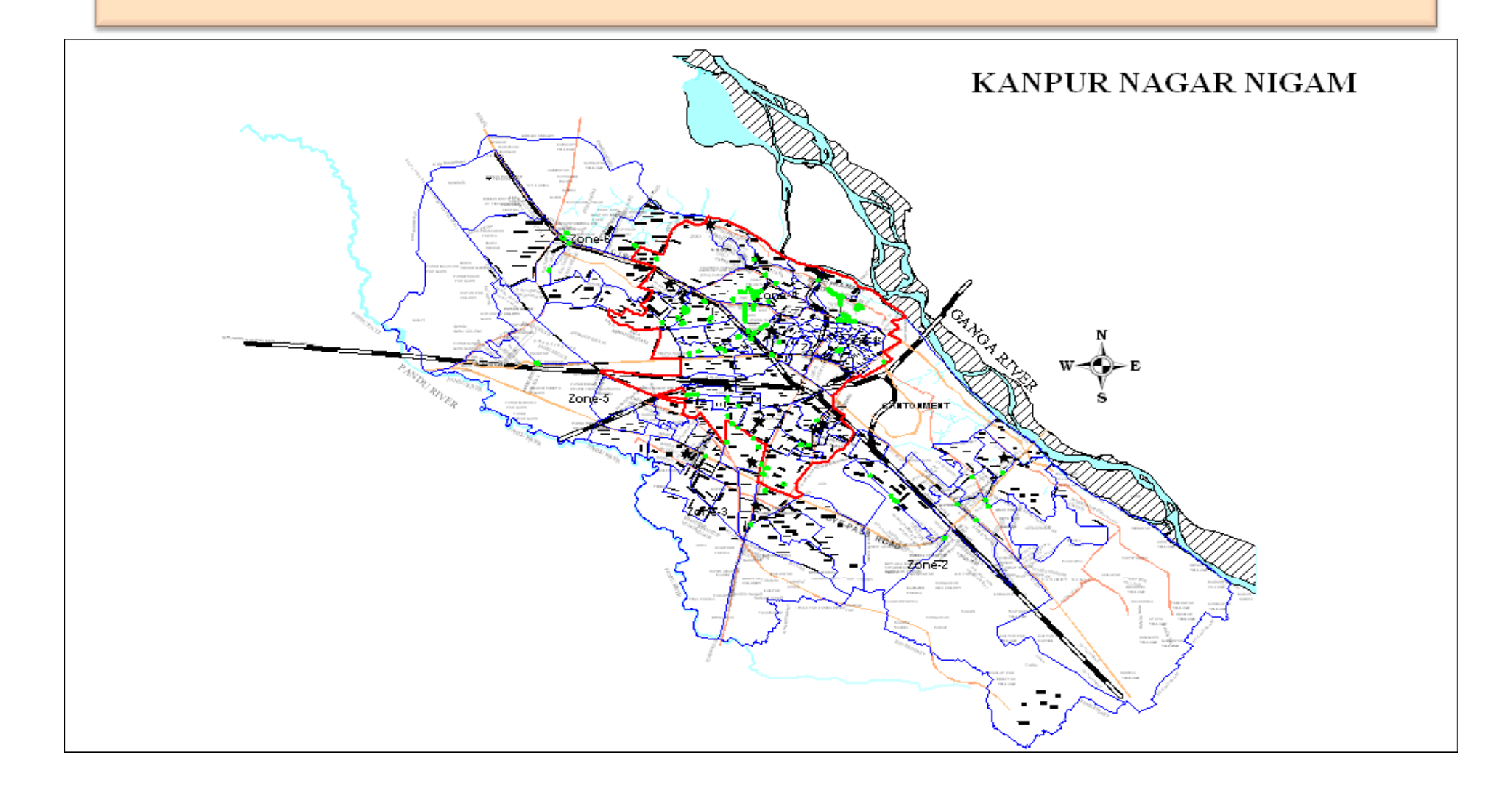

#### Disaster Management planning

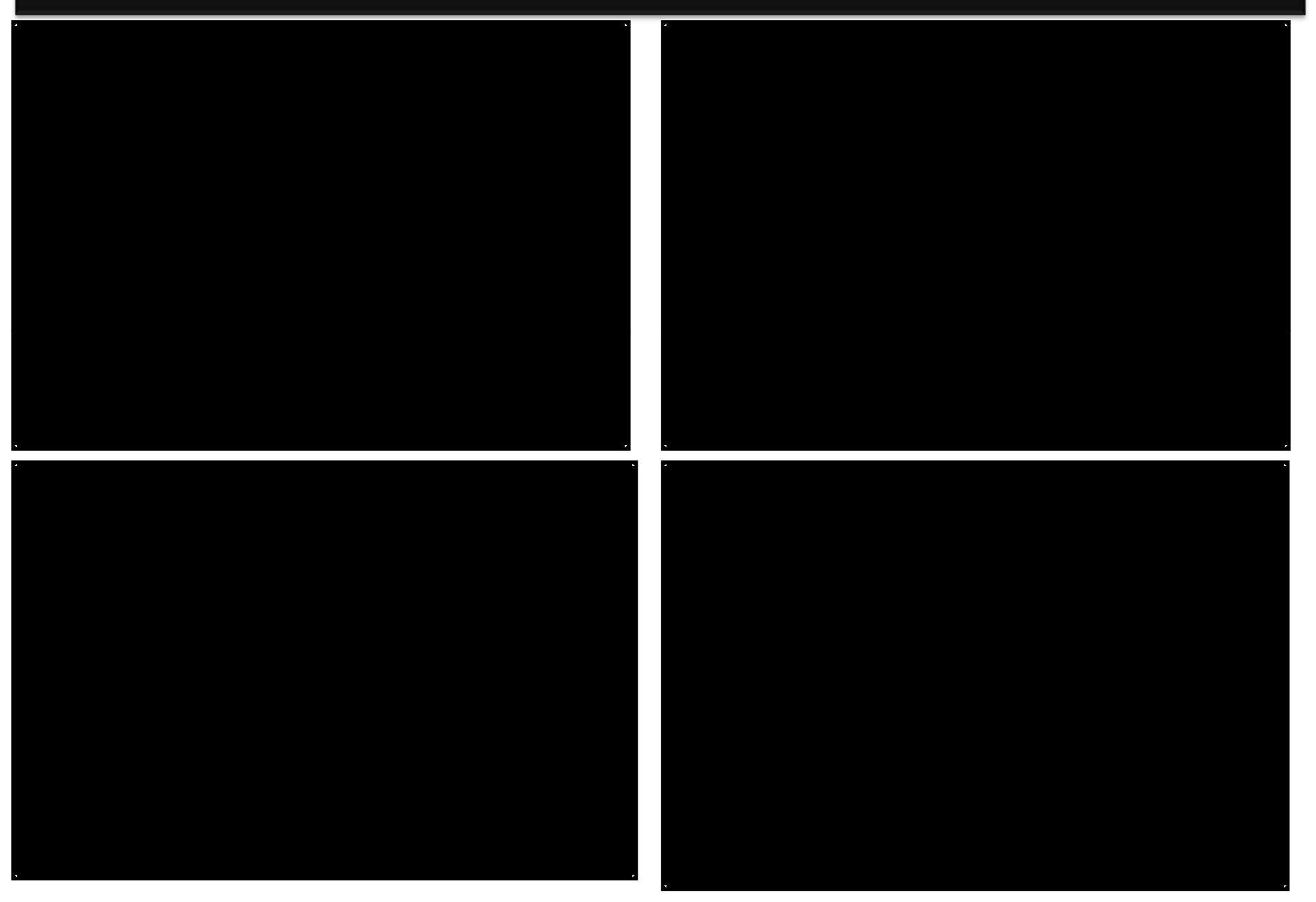

# **Case Studies**

- Ad GIS
- GIS Based Property Management System

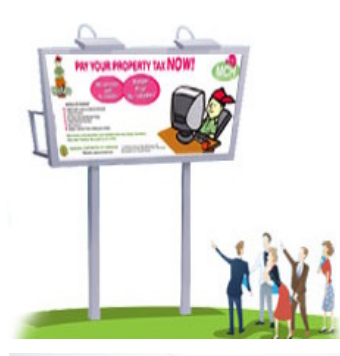

#### **GIS as a tool for Revenue Enhancement** through Advertisement......

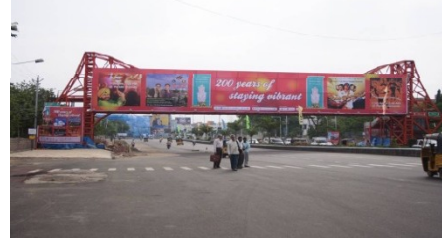

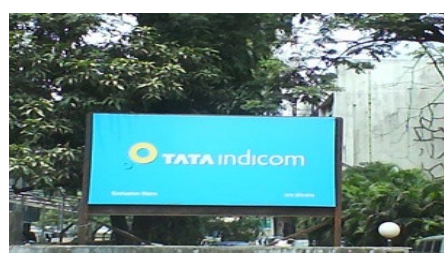

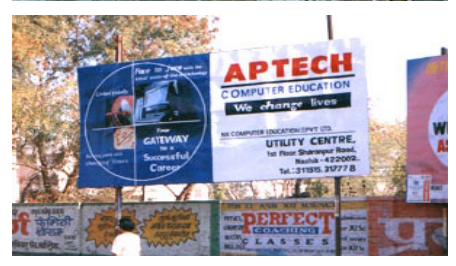

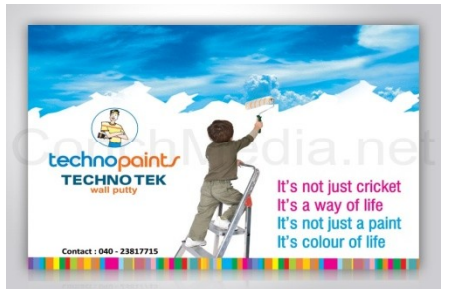

# AD-GIS

- An Advertisement fee is collected from the following sources: which is a set of the set of the set of the set of the set of the set of the set of the set of the set of the set of the set of the set of the set of the set of the set of the set of the set of the set of the set
	- 1. Hoardings / uni-poles erected in municipal sites
	- 2. Hoardings / uni-poles in private premises
	- 3. Hoardings / uni-poles in Government-leased sites
	- 4. Glow / neon sign boards
	- 5. Bus Shelters
	- 6. Brand names
	- 7. Mobile advertisements
	- 8. Pole ads
	- 9. Miscellaneous

#### **AD-GIS**

- ❖ Locations for advt. marked on the map,
- Data base readily available & 24/ 7 access
- AD-GIS used for fixing the premium locations,
- **Unauthorized advts. located on the map, removed/ regularized,**
- ❖ Photograph of advt. attached with location,
- Financial loss percent & amount (from unauthorized advt.) calculated,
- With the help of map one may reach easily at the advt. site
- The survey & photograph of map used as evidence for revenue collection & legal action
- The data helped in the visualization of the advt. scenario of the city/area

#### **Methodology for AD-GIS**

- GPS survey ward wise in the prescribed format
- Photograph of advt.
- Linking photograph on GIS map.
- Field authentication of survey data
- Final data base creation.
- Data analysis.
- Updating.
- Conclusion

#### **SAMPLE SURVEY POINT COVERED IN DATA SHEET**

- **Road/lane name**
- **Name of advt. Agency**
- **Variety of advt.(Unipole/ Cantilever/ Kiosk/ Hoarding/ Decorative pole/ Cross road/ Gantry)**
- **Size of advt.**
- **No. Of kiosk/ tree guard/ decorative pole**
- **Location of advt.**
- **Landmark**
- **Permission from KMC- Yes/No**
- **Approval date &expiry date of advt.**
- **Matter of present advt.**
- **Advance tax status**
- **Site suitability**
- **Remark**

#### **PHOTOGRAPH OF THE ADVERTISEMENT**

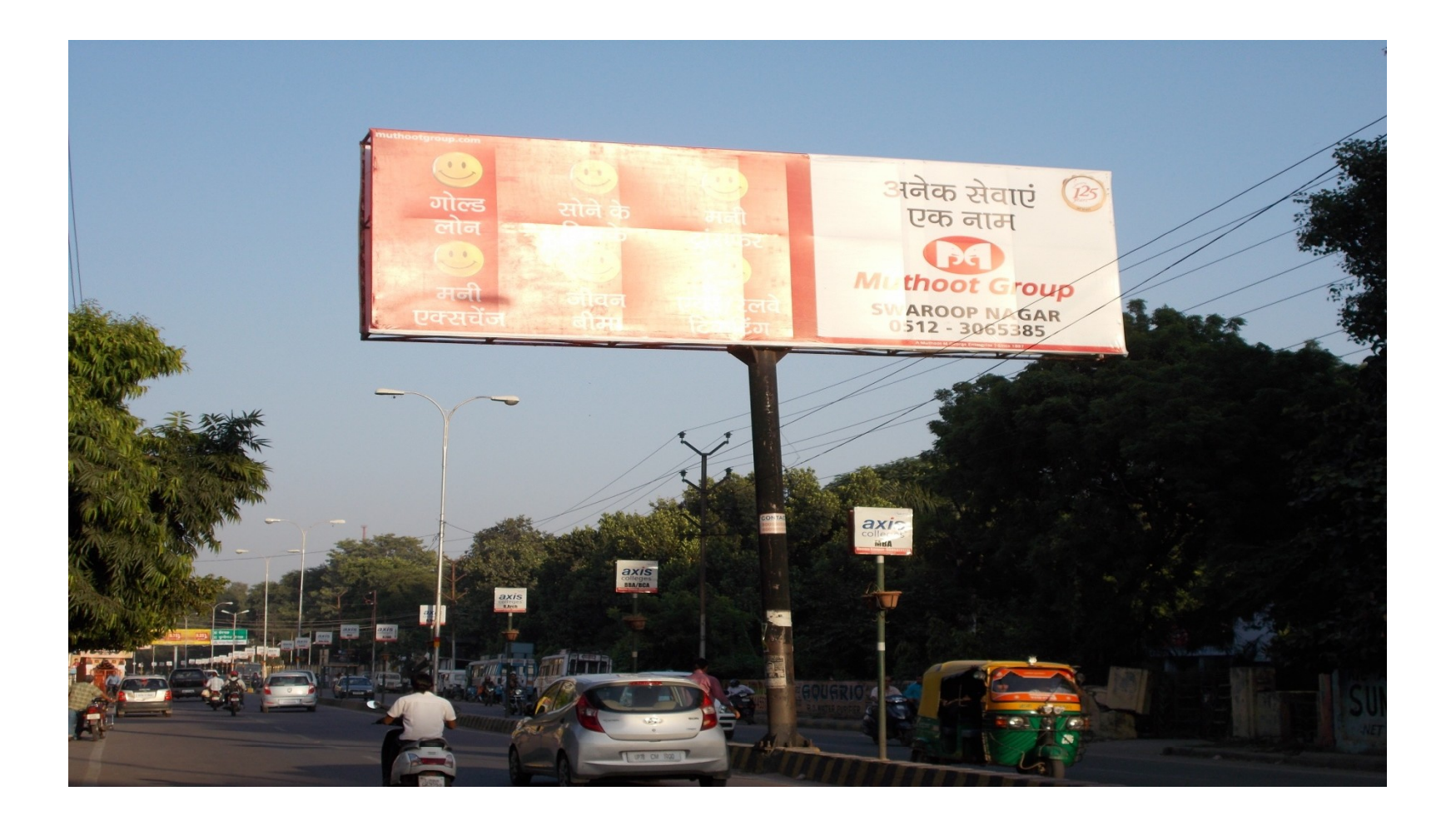

#### **GIS MAP OF BENAJHABER WARD ADVT.**

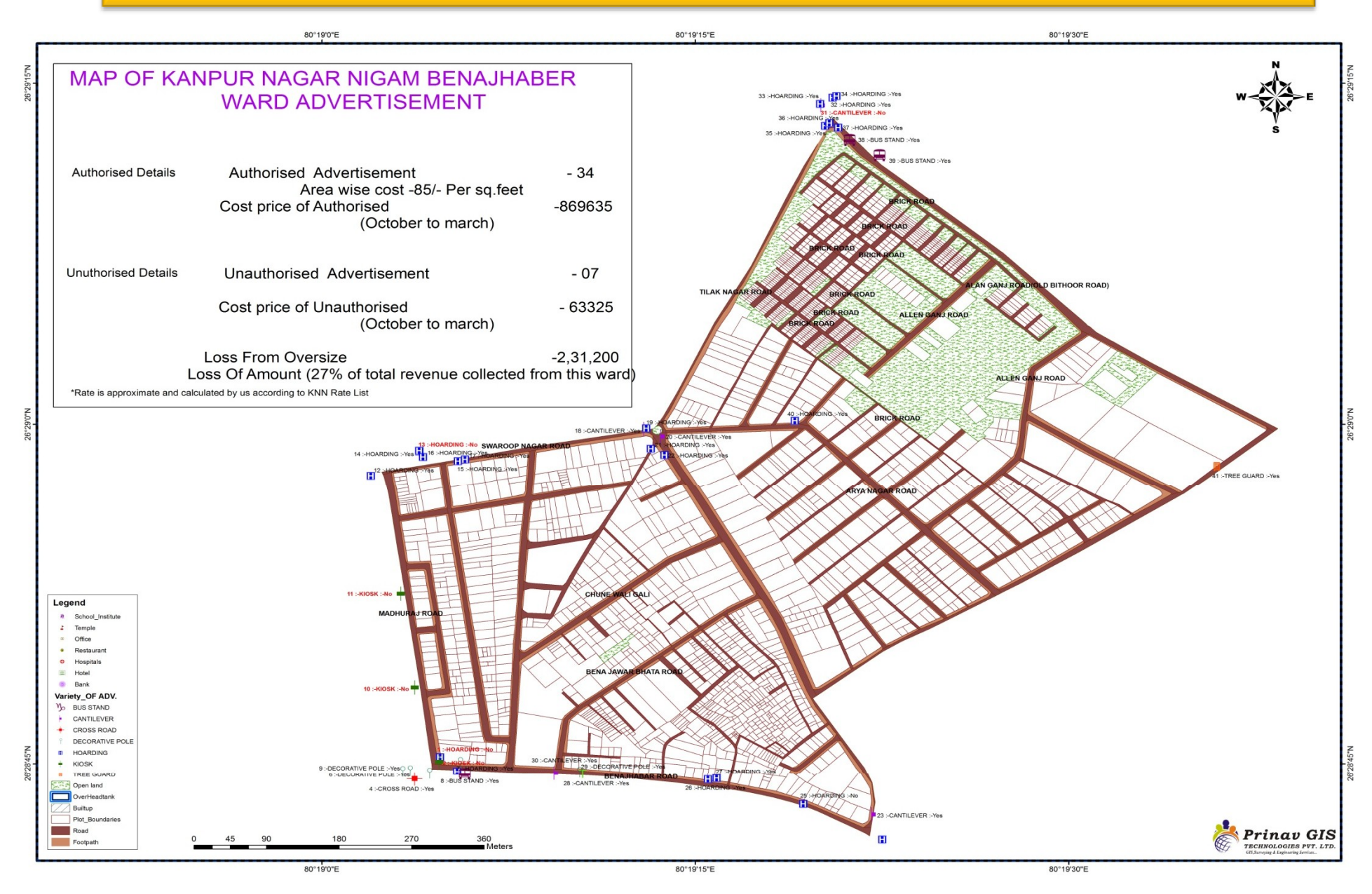

#### **STATUS OF ADVERTISEMENTS IN SAMPLE Benajhabar ward -SURVEY AREA**

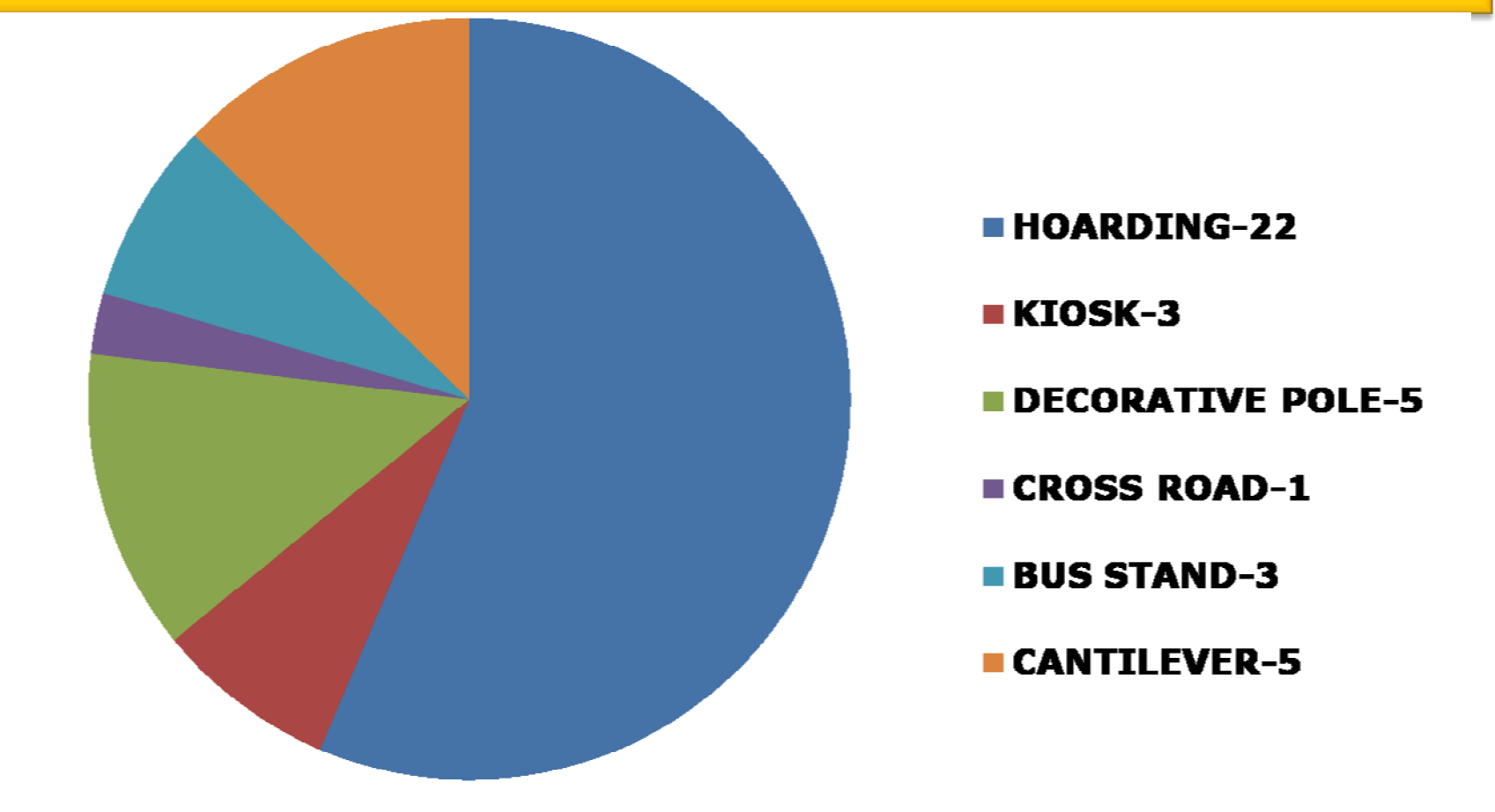

#### **Findings of the sample survey Ad-GIS project**

- **Most of the agencies –**
- did not show name & mobile no. , date of permission & date of expiry on advt. Board.
- did not show registration no. on the advt.
- All the advt. sites were suitable
- The loss of revenue from unauthorized advt. is 2**7% (Rs.2,31,200)** as compared to authorized **(Rs.8,69,635) March to Oct**

**(6 months)** in Benajhaber ward which is smallest ward of KMC near Motijheel.

- expect more losses in remote areas.
- **Ad-GIS project mayenhance revenue by at least 3 times once all the survey and mapping is done and the advts. are regularized**

# **Recommendations**

The permission should be given with following conditions:

Must ensure the site suitability. (No hindrance to traffic flow)

Every advt. Agency must display :-

- the name & license no. over advt.
- mobile no. of advertiser.
- date of permission & expiry over advt.

# **Illegal advt. must be dealt severely.**

#### **Property Tax Management System Using Geo-Spatial** Technology - A Hurdle race

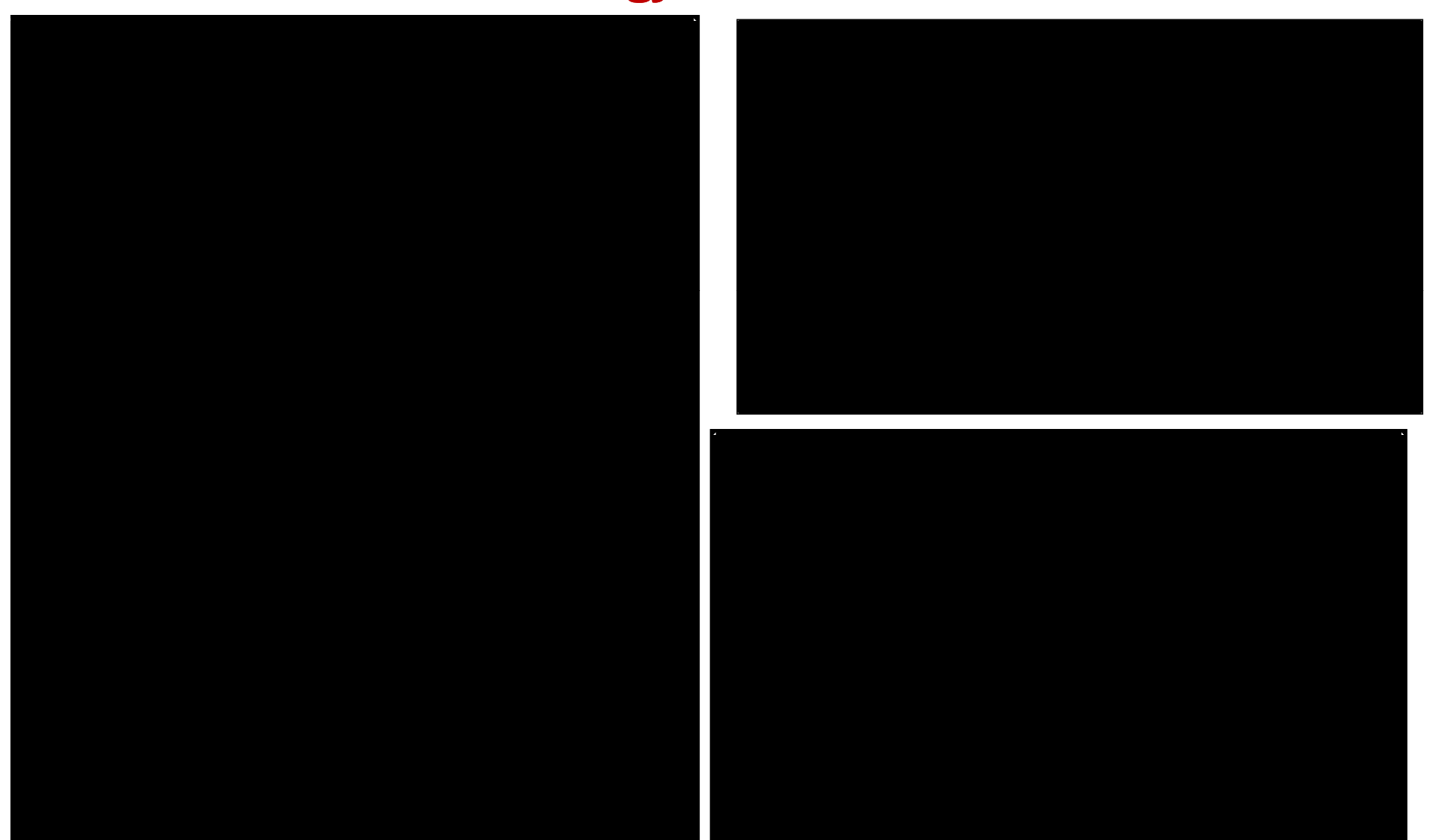

#### **GIS BASED PROPERTY MAPPING/ TRACKING PROCESS**

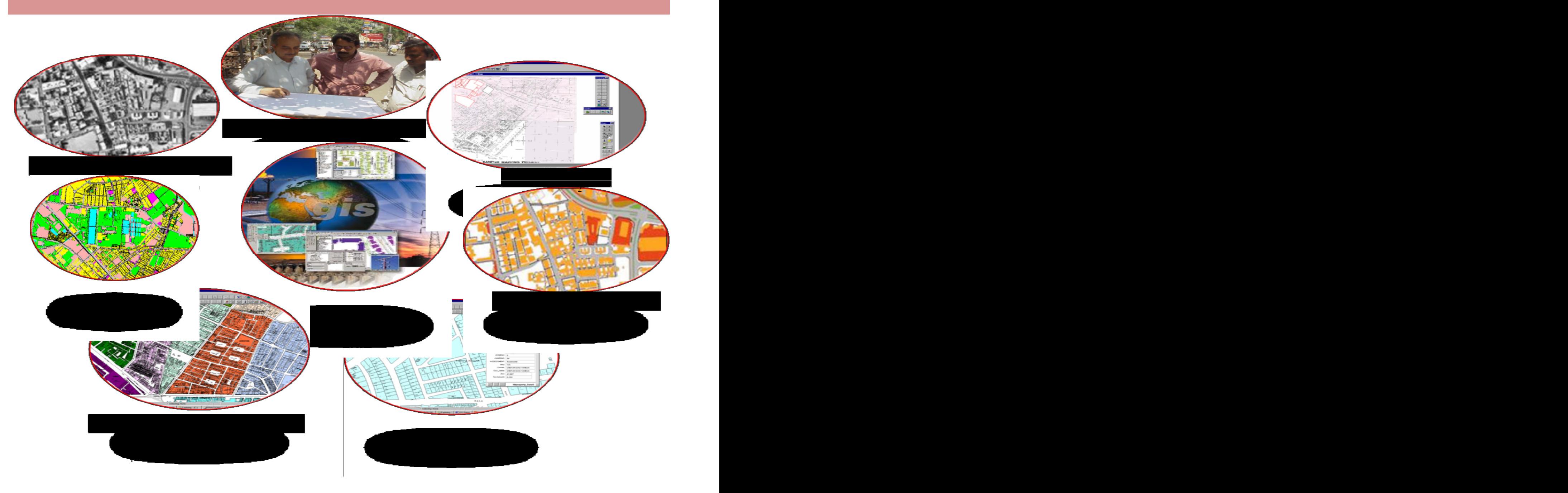

#### Implementation stretegy .........

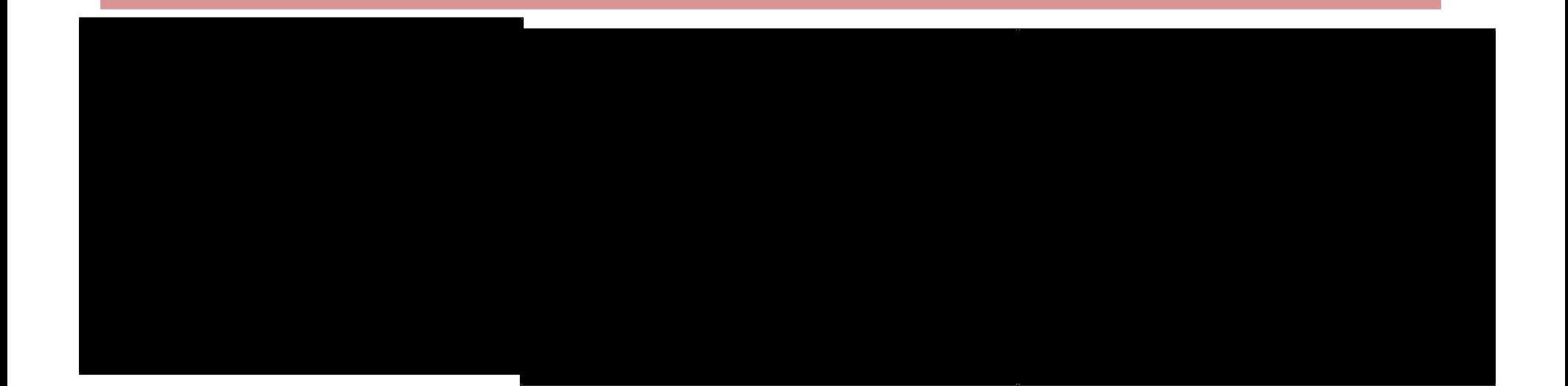

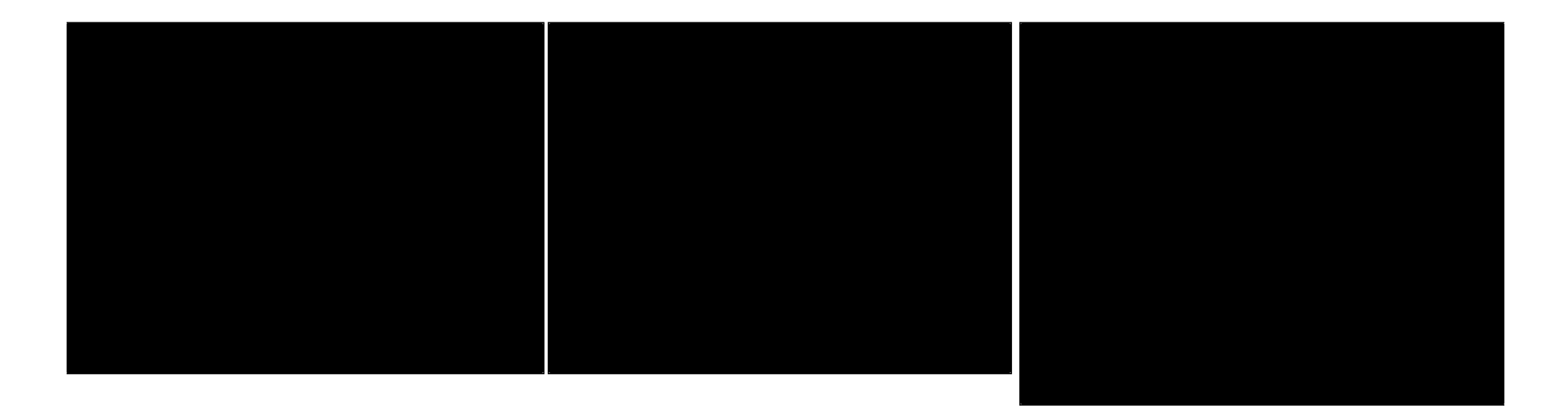

#### **Benefits from KMC Property** Tax GIS Project.........

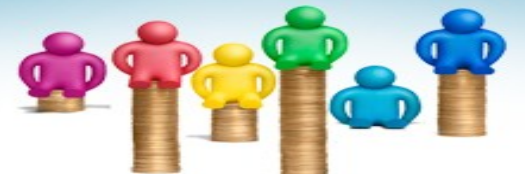

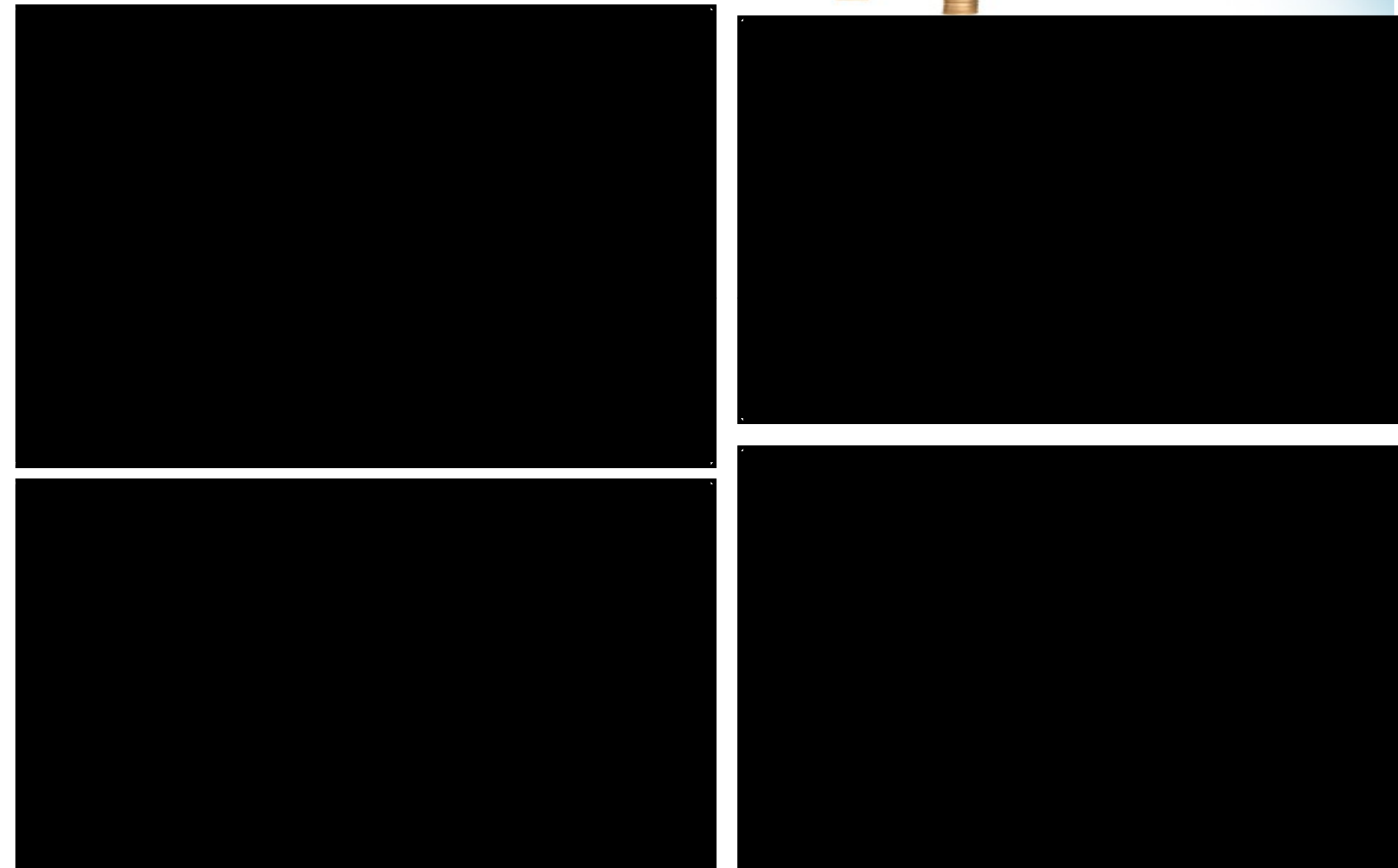

# Lessons learnt

- Joint working to ensure data quality and acceptance of data generated through project
- Ensure and develop quality of manpower employed in the project
- Set Quality Benchmark
- Facilitation and support the implementing agency
- Ensure active stake holders participation
- Follow timelines
- Highlight achievements
- Participate in State/National/International Awards

#### First Complete Municipal Project which has Won State /National and International Awards

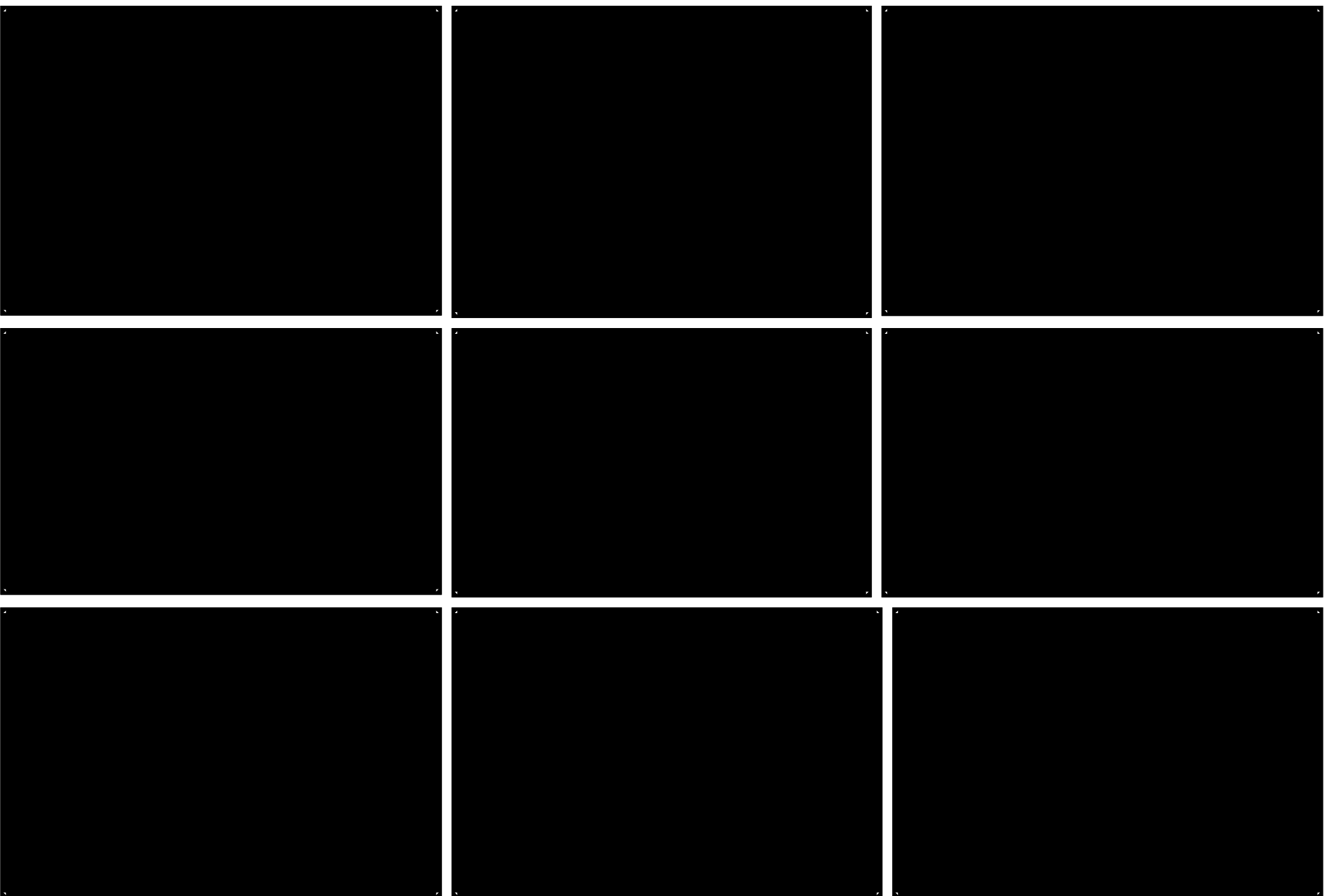

# NJS ENGINEERS INDIA PVT. LTD.

- NJS Engineers India Pvt Ltd (NJSEI), established in 2007 in Pune India, expansion of the Bangalore contract of the Bangalore contract of the Bangalore contract of the Bangalore
- Wholly owned Subsidiary of NJS Consultants Co. Ltd., Japan (NJS)<br>established in Televa, Japan in Allen Manpur, established in Tokyo, Japan in 1951 **Supervisor Contract Contract Contract Contract Contract Contract Contract Contract Contract Contract Contract Contract Contract Contract Contract Contract Contract Contract Contract Contract Contract Contract Contrac**
- Leading environmental Kolhapur, engineering companies in Japan. • Goa,
- 60 years of worldwide experience and enjoys a reputation for providing technical varanasi, excellence and a superior quality **CERTIC MERTING**, of work to its clients.

Projects at:

- Agra,
- Bangalore,
- Hyderabad,
- Kanpur,
- Nagpur,
- Kolhapur,
- Goa ,
- Gauwhati,
- Tiruchirapalli,
- Varanasi,
- New Delhi
- Nasik
- Gangtok

Institutional Development **Action Plan** Varanasi

### **GIS/ Asset Mapping and Management** Plan

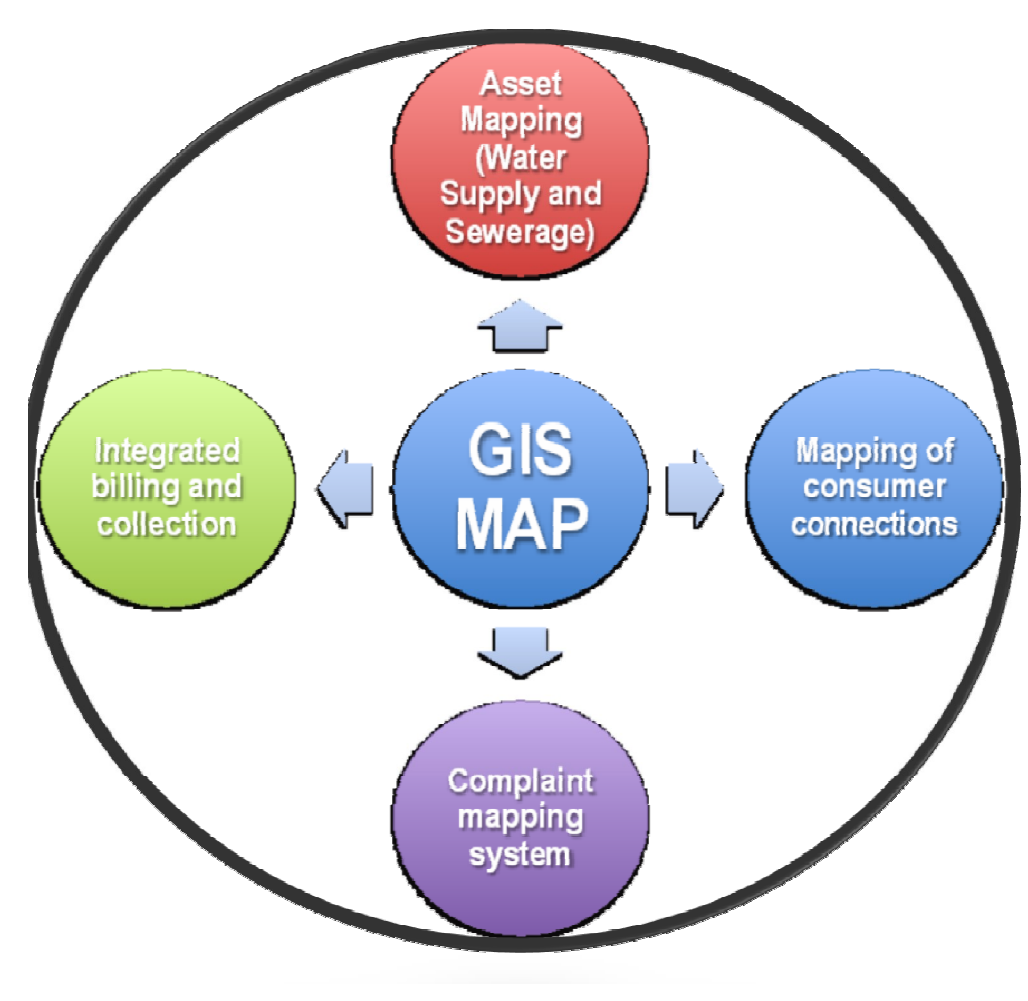

#### $\sim$  Coordinal Information Quatom **Geographical Information System**

Institute in the control of the control of the control of the control of the control of the control of the control of the control of the control of the control of the control of the control of the control of the control of

•Formulate State Level MIS- GIS Master Plan **Planet Account of the Community Community** 

- Preparation of Up-to-date large scale Geo-referenced Web GIS map,
- •Updating and integration of Billing data with Map

#### **Asset Mapping and Management Plan**

- Prepare Comprehensive Asset Management Plan
- Survey and Mapping of all Assets of VMC/Water Supply, Sewerage and Consumer Connections
- •Integrate Asset Map with GIS

Sustainability Features

•Transfer of Technology and addition of

# THANK YOU